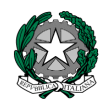

Circ. n. 85

Barzanò, 12-04-2016

Agli alunni di classe seconda

## CORSO ECDL

Il corso ECDL avrà inizio mercoledì 20/04, con le modalità di seguito indicate:

- gli incontri saranno **5** di **2 ore** ciascuno dalle **14.30** alle **16.30**;
- il modulo che verrà trattato e sul quale si svolgerà l'esame sono i **Computer essentials**, ossia i concetti principali relativi alle tecnologie dell'informazione - computer, periferiche e software -, nonché le competenze fondamentali nell'uso dei dispositivi elettronici, nella creazione e gestione dei file, nell'utilizzo dell 'utilizzo delle reti e nel garantire la sicurezza dei dati. .

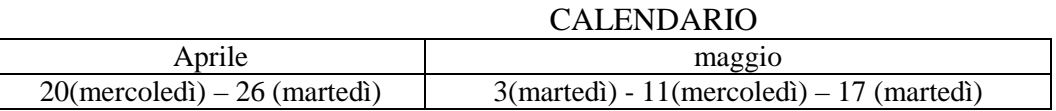

Il corso avrà inizio con un numero minimo di 10 iscritti. A parziale copertura del costo è chiesto un contributo di  $\epsilon$  45,00.

Saranno indicati a parte i seguenti costi:

- acquisto del testo
- acquisto della skill card
- iscrizione all'esame.

 Il Dirigente scolastico Dott.ssa Roberta Rizzini

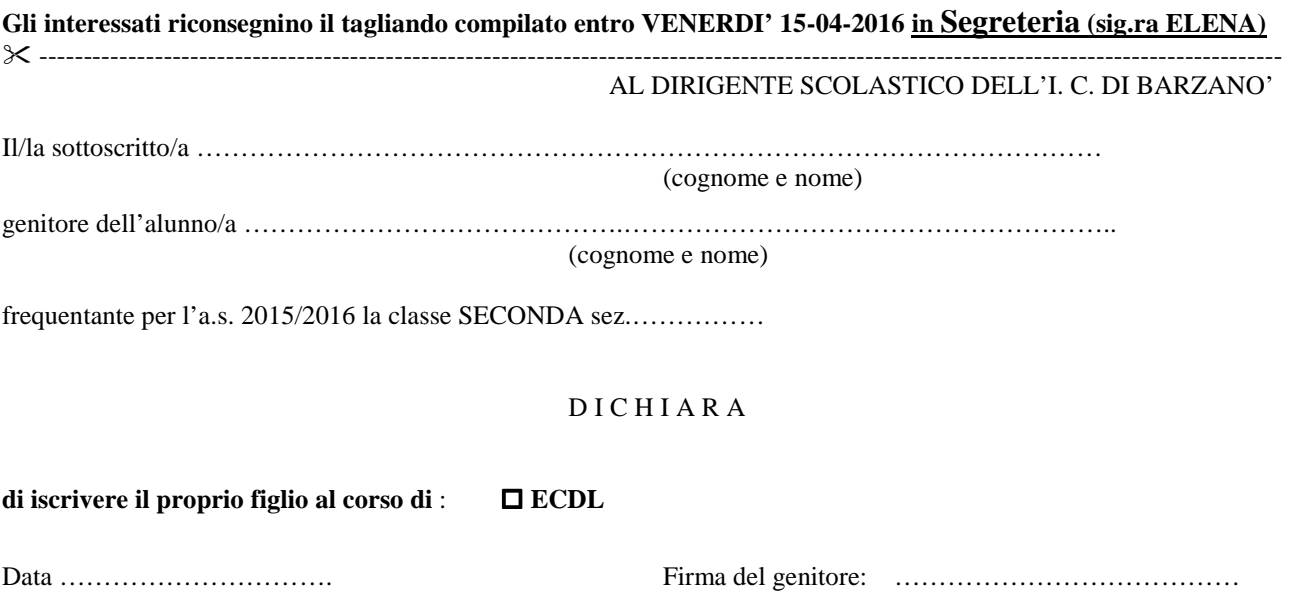